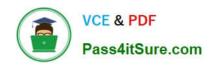

# 98-383<sup>Q&As</sup>

Introduction to Programming Using HTML and CSS

## Pass Microsoft 98-383 Exam with 100% Guarantee

Free Download Real Questions & Answers PDF and VCE file from:

https://www.pass4itsure.com/98-383.html

100% Passing Guarantee 100% Money Back Assurance

Following Questions and Answers are all new published by Microsoft
Official Exam Center

- Instant Download After Purchase
- 100% Money Back Guarantee
- 365 Days Free Update
- 800,000+ Satisfied Customers

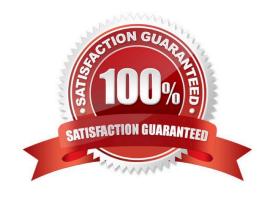

2024 Latest pass4itsure 98-383 PDF and VCE dumps Download

#### **QUESTION 1**

#### **DRAG DROP**

You are designing a website that displays graphics.

You need to determine whether to use img, svg, or canvas elements.

When should you use each element? To answer, drag the appropriate element from the column on the left to its use on the right.

Each element may be used once, more than once, or not at all.

Select and Place:

| Elements       | Answer area  To display a bitmap that is located on a remote server.                         |        |
|----------------|----------------------------------------------------------------------------------------------|--------|
| img            | To draw a pixel-based image by using JavaScript.  To draw a vector-based image by using XML. |        |
| orrect Answer: | Answer area                                                                                  |        |
| lements        | To display a bitmap that is located on a remote server.                                      | img    |
|                | To draw a pixel-based image by using JavaScript.                                             | canvas |
|                | To draw a vector-based image by using XML.                                                   | svg    |
|                |                                                                                              |        |

References: https://www.w3schools.com/tags/default.asp

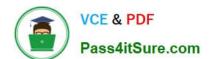

2024 Latest pass4itsure 98-383 PDF and VCE dumps Download

#### **QUESTION 2**

| Which CSS | property is | used to draw | a line over text | , through text, | or under text? |
|-----------|-------------|--------------|------------------|-----------------|----------------|
|           |             |              |                  |                 |                |

A. font-family

B. font-style

C. text-overflow

D. text-decoration

Correct Answer: D

References: https://www.w3schools.com/cssref/pr\_text\_text-decoration.asp

#### **QUESTION 3**

#### **HOTSPOT**

You are designing a webpage for your company. The page must be responsive so that it can be viewed on both mobile and desktop browsers.

On mobile browsers, or those with a screen width of less than 768 pixels you want to display a welcome background image named SmalLogo.png. On all other browsers, you want to display a welcome background image named

NormalLogo.png.

How should you complete the code? To answer, select the appropriate code segment in the answer area.

NOTE: Each correct selection is worth one point.

Hot Area:

2024 Latest pass4itsure 98-383 PDF and VCE dumps Download

## **Answer Area**

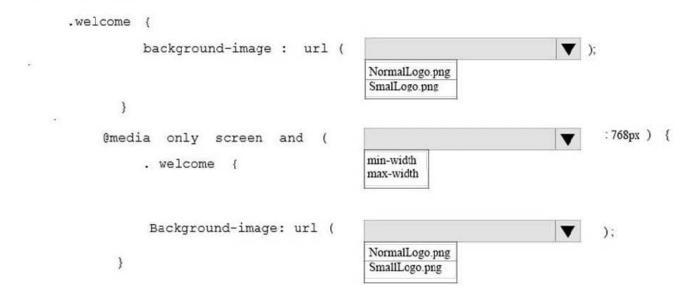

Correct Answer:

## **Answer Area**

References: https://www.w3schools.com/cssref/css3\_pr\_mediaquery.asp

A webpage contains the following HTML:

#### **QUESTION 4**

This question requires that you evaluate the underlined text to determine if it is correct.

You are reviewing a stylesheet created be a member of your team. The stylesheet includes a style that is defined as follows:

```
.product {
color: #000000;
background-color: #00FF00;
}
```

You apply the productBox style to a

The

will be displayed with white text on a green background.

Review the underlined text. If it makes the statement correct, select "No change is needed." If the statement is incorrect, select the answer choice that makes the statement correct.

- A. No change is needed.
- B. white text on a red background.
- C. black text on a green background.
- D. black text on a blue background.

Correct Answer: C

References: https://www.w3schools.com/colors/colors\_shades.asp

#### **QUESTION 5**

#### **DRAG DROP**

You need to identify the parts of the CSS box model that define an element\\'s dimensions.

To answer, drag the appropriate part to the correct area. Each part may be used once, more than once, or not at all. You may need to drag the split bar between panes or scroll to view content.

NOTE: Each correct selection is worth one point

#### Select and Place:

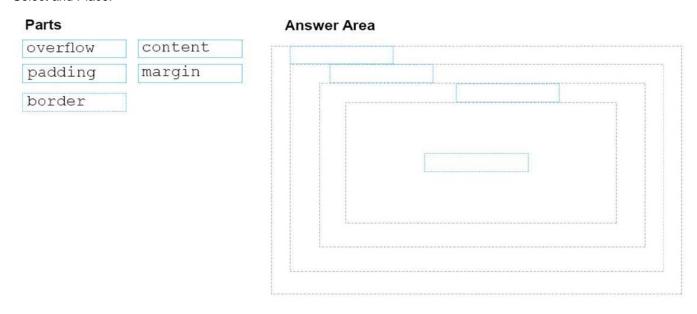

#### Correct Answer:

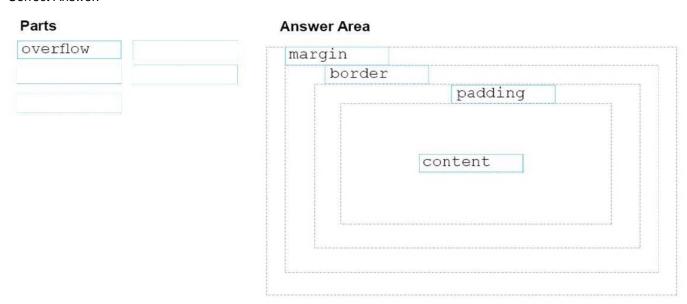

References: https://www.w3schools.com/css/css\_boxmodel.asp

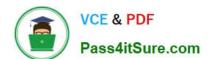

#### **QUESTION 6**

#### **HOTSPOT**

You are creating a website for a florist.

The home page contains images of different types of flowers. When the user clicks on a flower, another webpage will load that displays flowers of that type sold by the florist.

The link for carnations must meet the following requirements:

The image carnation.png must be displayed.

When the image is clicked, the page carnations.html must load.

How should you complete the markup? To answer, select the appropriate markup segments in the answer area.

Hot Area:

## Answer Area

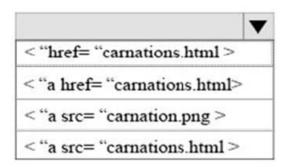

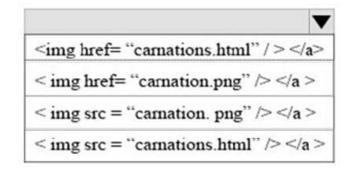

Correct Answer:

## Answer Area

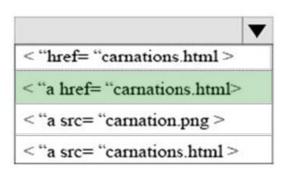

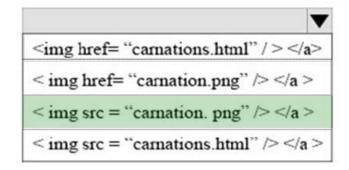

References: https://www.w3schools.com/html/html\_links.asp

2024 Latest pass4itsure 98-383 PDF and VCE dumps Download

#### **QUESTION 7**

#### **HOTSPOT**

You need to display an image of an HTML5 logo in one of your webpages. If the page renders slowly, the text "HTML lcon" should display as the image loads. How should you complete the markup? The answer, select the appropriate markup segments in the answer area.

#### Hot Area:

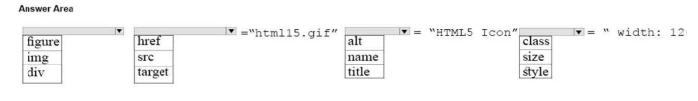

#### Correct Answer:

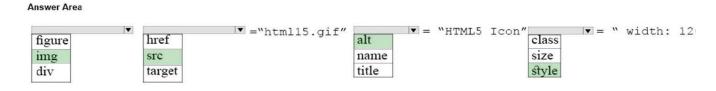

References: https://www.w3schools.com/tags/att\_img\_width.asp

#### **QUESTION 8**

#### **DRAG DROP**

You need to create the following web page:

2024 Latest pass4itsure 98-383 PDF and VCE dumps Download

#### Home About Us Contact Us

#### Our Mission

Northwind Traders - your № 1 source of specialty food items and beverages

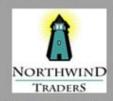

Northwind Traders Loge Northwind Traders

#### Our Guarantee

Northwind Traders offers availability 24 hours a day, 7 days a week, 365 days a year

#### Copyright @ Northwind traders . 2017

Which five markup segments should you use to develop the solution? To answer, move the appropriate markup segments from the list of markup segments to the answer area and arrange them in the correct order.

Select and Place:

2024 Latest pass4itsure 98-383 PDF and VCE dumps Download

#### Markup Segments

```
<footer>
      Copyright (c) Northwind Traders , 2017
< / footer>
 <aside>
      <a href= "#">Home < / a >
<a href= "#">About Us < / a >
<a href= "#">Contact Us < / a >
 < / aside >
< summary>
      < figure >
      < img src= "Images/NorthwindLogo.gif"
Alt= "Northwind Traders logo" width= "100"
Height= "100">
< / figure>
     < figcaption > Northwind Traders
Logoc< / figcaption>
     >
Northwind Traders
< article >
     <hl>Our Mission</hl>
     >
Northwind traders - - your #1 source of
Specialty food items and beverages.
< / article>
<article>
     <figure>
height= "100">
          < figcaption>Northwind Traders
Logoc</figcaption>
      </figure>
      >
     Northwind Traders
```

```
<article>
     <h1>Our Guarantee</h1>
    Northwind Traders offers availability 24
Hours a day, 7 days a week, 365 days a year.
</article>
```

```
<footer>
      <h1>Our Guarantee</h1>
Northwind Traders offers availability 24
Hours a day, 7 days a week, 365 days a year.
      </footer>
```

```
<nav>
      <a href= "#">Home</a>
      <a href= "#">About Us</a>
<a href= "#">Contact Us</a>
</nav>
```

#### Correct Answer:

#### **Answer Area**

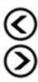

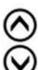

2024 Latest pass4itsure 98-383 PDF and VCE dumps Download

#### **Markup Segments**

```
<aside>
       <a href= "#">Home < / a >
<a href= "#">About Us < / a >
<a href= "#">Contact Us < / a >
 < / aside >
< summary>
      < figure >
       < img src= "Images/NorthwindLogo.gif"
Alt= "Northwind Traders logo" width= "100"
Height= "100">
< / figure>
      < figcaption > Northwind Traders
Logoc< / figcaption>
      >
Northwind Traders
<footer>
      <h1>Our Guarantee</h1>
       >
Northwind Traders offers availability 24
Hours a day, 7 days a week, 365 days a year.
      </footer>
```

#### **Answer Area**

```
<a href= "#">Home</a>
<a href= "#">About Us</a>
<a href= "#">Contact Us</a>
 </nav>
< article >
      <hl>Our Mission</hl>
      >
      Northwind traders - - your #1 source of
Specialty food items and beverages.
      < / article>
<article>
      <figure>
< img src= "Images/ NorthwindLogo.gif"
alt= "Northwind Traders logo" width= "100"</pre>
height= "100">
            < figcaption>Northwind Traders
Logoc</figcaption>
      </figure>
      Northwind Traders
       </article>
 <article>
       <h1>Our Guarantee</h1>
 Northwind Traders offers availability 24
Hours a day, 7 days a week, 365 days a year.
 </article>
<footer>
       <hr>>
       Copyright (c) Northwind Traders , 2017
 < / footer>
```

References: https://www.w3schools.com/tags/default.asp

#### **QUESTION 9**

DRAG DROP

2024 Latest pass4itsure 98-383 PDF and VCE dumps Download

You are designing a webpage for Contoso by using HTML.

You need to create content for the head section.

Which four markup segments should you use? To answer, move the appropriate markup segments from the list of markup segments to the answer area and arrange them in the correct order.

NOTE: More than one order of answer choices is correct. You will receive credit for any of the correct orders you select.

Select and Place:

| Markup Segments                 | Answer Area |            |
|---------------------------------|-------------|------------|
| <meta charset="utf-8"/>         |             |            |
| <pre><!DOCTYPE html >    </pre> |             |            |
| <title> About Contoso</title>   | <b>©</b>    | $\bigcirc$ |
| <header>New Realeses</header>   | $\odot$     | Ö          |
| <head></head>                   |             | Ŭ          |
| <h3>Contact Us</h3>             |             |            |
| <head></head>                   |             |            |
| <"meta enctype="utf-8>          |             |            |

Correct Answer:

2024 Latest pass4itsure 98-383 PDF and VCE dumps Download

## 

## QUESTION 10

#### **HOTSPOT**

You are designing a webpage that tests a user\\'s ability to remember a list of ordered items in a particular category. The page must contain a header that displays the category and a list of items in that category. An example is shown in the exhibit. (Click the Exhibit tab.) Exhibit Fruit

1.

Apple

2.

Pear

3.

Orange

This page will test your ability to remember the order of the preceding items.

Glance at the list for 3 seconds.

Then close your eyes and recite the items in the order listed.

References: https://www.w3schools.com/html/html\_head.asp

Illustration of the web page that contains the word Fruit at the top of the page in large, bold letters, following by a numbered list with the words, apple, pear, and orange. There are three additional sentences at the bottom of the page. The first sentence is, "This page will test your ability to remember the order of the preceding items." The second sentence is "Then close your eyes and recite the items in the order listed."

How should you complete the markup? To answer, select the appropriate markup segment in the answer area. NOTE: Each correct selection is worth one point.

Hot Area:

## Answer Area

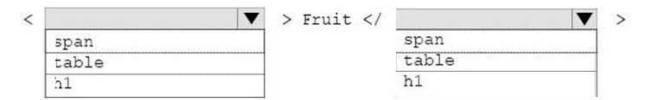

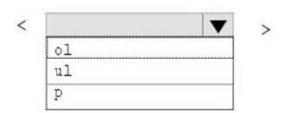

- Apple
- Pear
- Orange

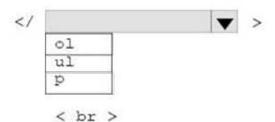

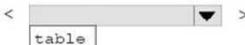

p li

This page will test your ability to remember the order of the preceding items. < br >

Glance at the list for 3 seconds . <br>

Then close your eyes and recite the items in the order listed.

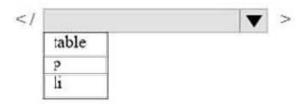

Correct Answer:

## Answer Area

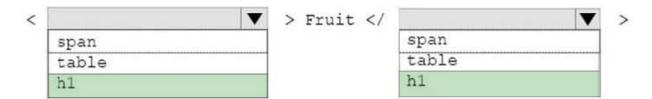

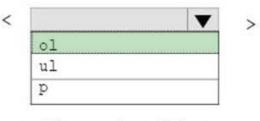

- Apple
- Pear
- Orange

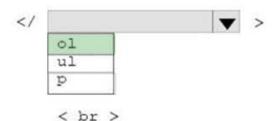

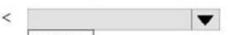

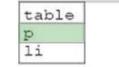

This page will test your ability to remember the order of the preceding items. < br >

Glance at the list for 3 seconds . <br>

Then close your eyes and recite the items in the order listed.

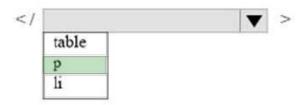

References: https://www.w3schools.com/tags/default.asp

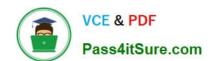

<u>98-383 PDF Dumps</u>

98-383 Study Guide

98-383 Braindumps